### Applying Matlab 2

#### 1-27-2010

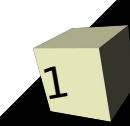

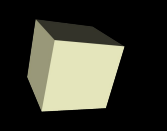

# Opening Discussion

■ What did we talk about last class? ■ Do you have any questions about the reading?

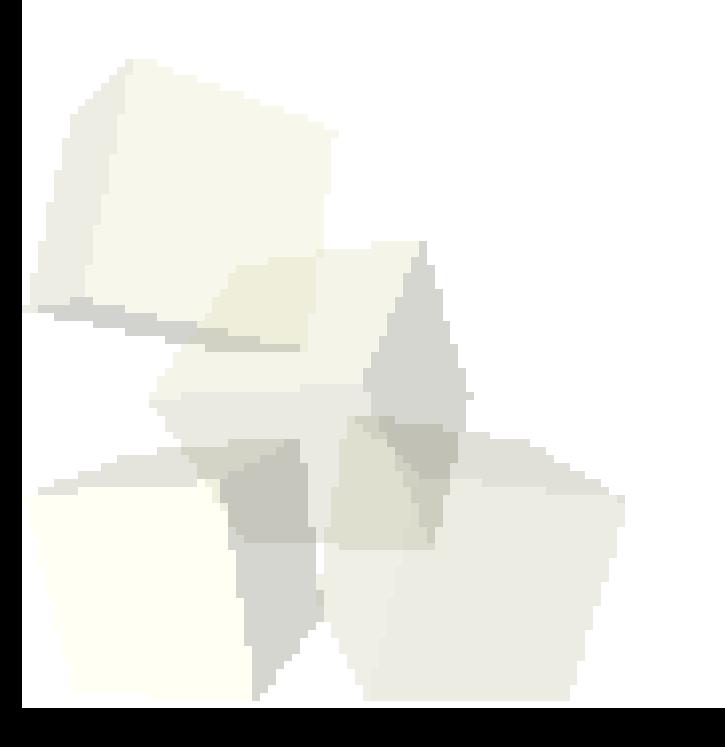

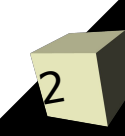

# Control Flow Constructs

- Last time we looked at the for loop. We also have the following:
	- While loop
	- $\cdot$  If statements includes if, else, end, and elseif.
	- $\cdot$  Switch-case allows cases with multiple expressions and otherwise clause.
	- Try-catch blocks for error handling. Variable lasterr gives information about the last error.
- In general you can get away with only using loops and the if conditional. Switch is occasionally helpful and the try-catch is nice in situations where something might go wrong.

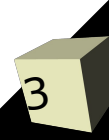

# Examples of Control Flow

■ Write a loop that will do a Mandelbrot check for a single point. Have it loop until  $z_{n}$  has a magnitude greater than 2 or you get through 100 iterations.

#### Functions

5

- Matlab functions are a bit different from what you are used to in other languages. They can take a variable number of arguments and return a variable number of arguments.
- To return a value, we set a variable with the name specified on the first line of the function to the value we want to return. That is what will be returned when the function terminates.
- You can also have local functions or nested functions. When either of these is used the main function must be terminated with end.
- Function handles are also discussed in the book and they are worth noting.

# Writing a Function

- We have our Matlab code to do the iteration for a single pixel of the mandelbrot set. Now make an m-file and put that code into the m-file as a function that takes a point and returns how many iterations it went.
- Let's try to write code that will plot up a full Mandelbrot set for us.
- How could we do this better? Generally you want to avoid explicit loops in Matlab. What is the fewest number of loops we could get away with to make a Mandelbrot?

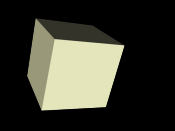

#### Closing Remarks

#### ■ Remember to submit assignment #2 today.

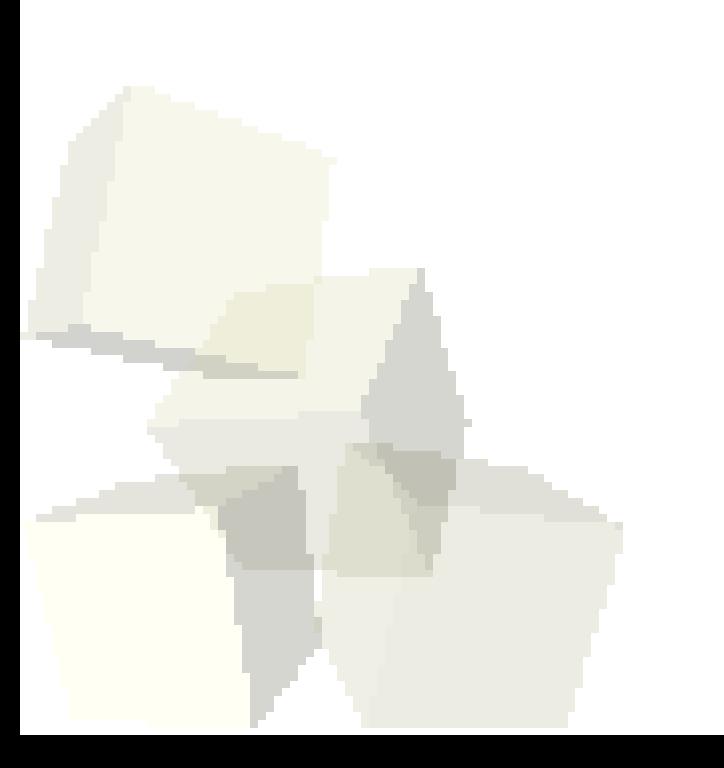

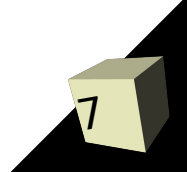